Πανεπιστήµιο Στερεάς Ελλάδας Τµ Πληροφορικής µε Εφαρµογές στη Βιοϊατρική Μάθηµα: Προσοµοίωση Βιολογικών Συστηµάτων, Εξάµηνο: Η ∆ιδάσκων: Κ. ∆ελήµπασης

## **Άσκηση 3**

Σας δίνεται αρχείο raw από μία δυναμική μελέτη ραδιονουκλιδίου first pass που περιέχει 100 frames με ρυθμό 1 frame/sec. Κάθε frame έχει διαστάσεις 64x64x8 bits/pixel.

- 1. Διαβάστε το αρχείο
- 2. Κατασκευάστε συνάρτηση η οποία οπτικοποιεί τα περιεχόμενα του αρχείου σε animation (cine) mode.
- 3. Κατασκευάστε συνάρτηση η οποία οπτικοποιεί τα περιεχόμενα του αρχείο όπως στο σχήμα 1.
- 4. Χρησιμοποιείστε τις getpts, roipoly για να παράγετε την TAC από τον δεξί πνεύμονα.
- 5. Χρησιμοποιείστε τις getpts, roipoly για να παράγετε την TAC από την καρδιά.
- 6. Διορθώστε τα δεδομένα της TAC από την καρδιά με χρήση της TAC του δεξιού πνεύμονα.
- 7. Μηδενίστε την TAC της καρδιάς όταν αρχίσει να υπερτίθεται χρονικά στην TAC από τον δεξί πνέυμονα
- 8. Θεωρείστε ως κρουστική απόκριση του πνεύμονα την  $h\big(n\big) \!= a_{\rm l} e^{\lambda_{\rm l} t}+a_{\rm 2} e^{\lambda_{\rm 2} t}$ . Υπολογίστε την κρουστική απόκριση του δεξιού πνεύμονα εξαντλητικά σύμφωνα με τον ακόλουθο αλγόριθμο:
	- a. Για κάθε πιθανό συνδυασμό παραμέτρων  $\mathbf{p} = (a_1, \lambda_1, a_2, \lambda_2)$
	- b. Υπολογίστε την συνέλιξη h(n)\*TAC heart (filter)
	- c. Υπολογίστε το σφάλμα  $\mathit{err}\big(\textbf{p}\big) \!=\! \big(\mathit{TAG}_\mathit{lung\_R} h\big(n,\textbf{p}\big) \!*\! \mathit{TAC}_\mathit{heart}\big)^{\!2}$  $err(\mathbf{p}) = (TAC_{long_R} - h(n, \mathbf{p}) * TAC_{heart})$  jhlkhpk
	- d. Υπολογίστε τον βέλτιστο συνδυασμό παραμέτρων  $\mathbf{p}_{\textit{best}} = \arg \min (\textit{err}(\mathbf{p}))$

Οι ακτίνες τιμών των 4 παραμέτων του μοντέλου είναι αντίστοιχα: [-2,0], [2,30],[0,2],[2,30].

9. Απεικονίστε γραφικά την συνάρτηση εισόδου *TAC\_heart,* την  $TAC_{\it lung\_R}$  και το αποτέλεσμα της συνέλιξης *h*(*n*)\**TAC*\_*heart*.

Πανεπιστήµιο Στερεάς Ελλάδας Τµ Πληροφορικής µε Εφαρµογές στη Βιοϊατρική Μάθηµα: Προσοµοίωση Βιολογικών Συστηµάτων, Εξάµηνο: Η ∆ιδάσκων: Κ. ∆ελήµπασης

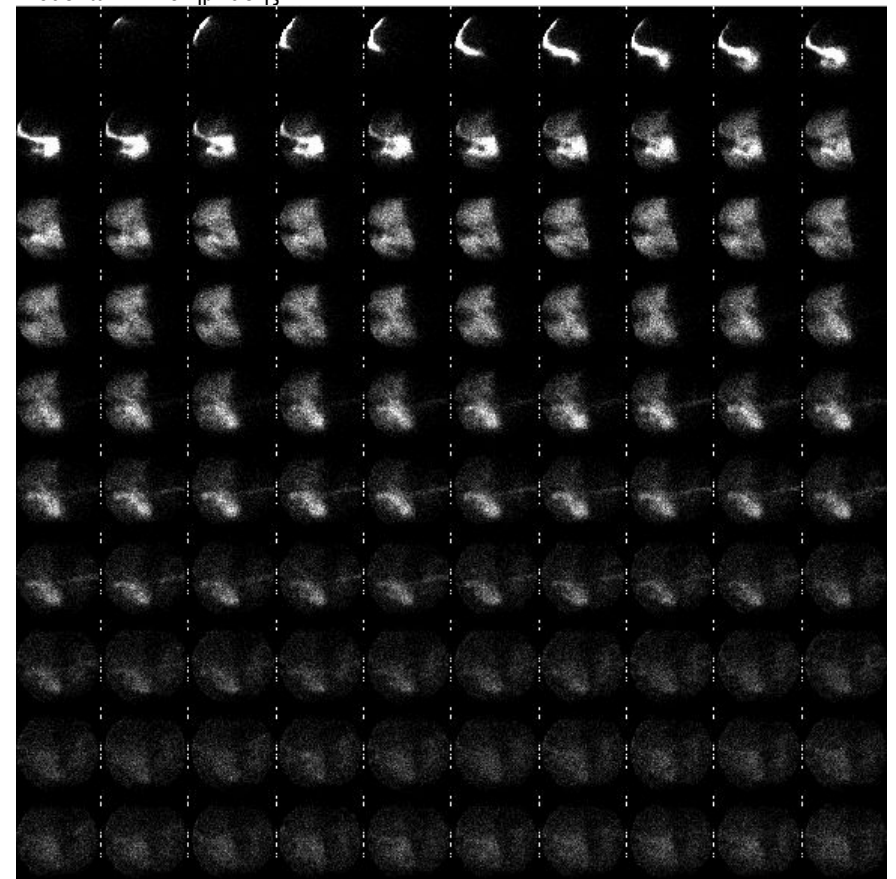

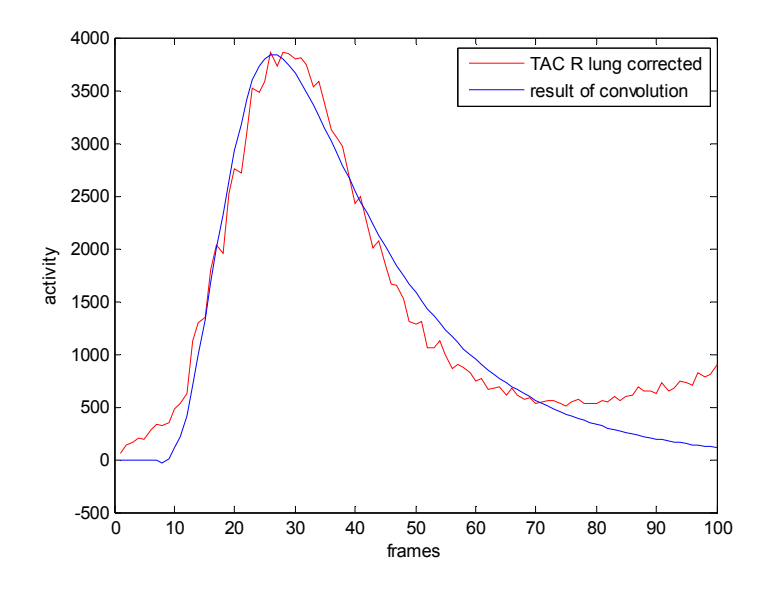